**ADS-3100/ADS-3300W/ADS-4300N/ADS-4700W/ ADS-4900W**

Guía de configuración rápida i Gracias por elegir Brother. Su apoyo

- No todos los modelos están disponibles en todos los países.
- Gracias por elegir Brother. Su apoyo

**ID** Los manuales más recientes están disponibles en la Página web de soporte de Brother: support.brother.com/manuals

**Lea la** *Guía de seguridad del producto* **que encontrará más adelante en este documento antes de configurar su equipo.**

brothe

**A ADVERTENCIA**  $\vert$  ADVERTENCIA indica una situación potencialmente peligrosa que, si no se evita, puede provocar la muerte o daños graves.

### **Desembalado del equipo y revisión de los componentes 1**

Los componentes que se incluyen en la caja pueden variar en función del país. Retire la cinta protectora y la película que cubren el equipo. Abra la cubierta delantera y la cubierta del rodillo, y, a continuación, retire la cinta protectora.

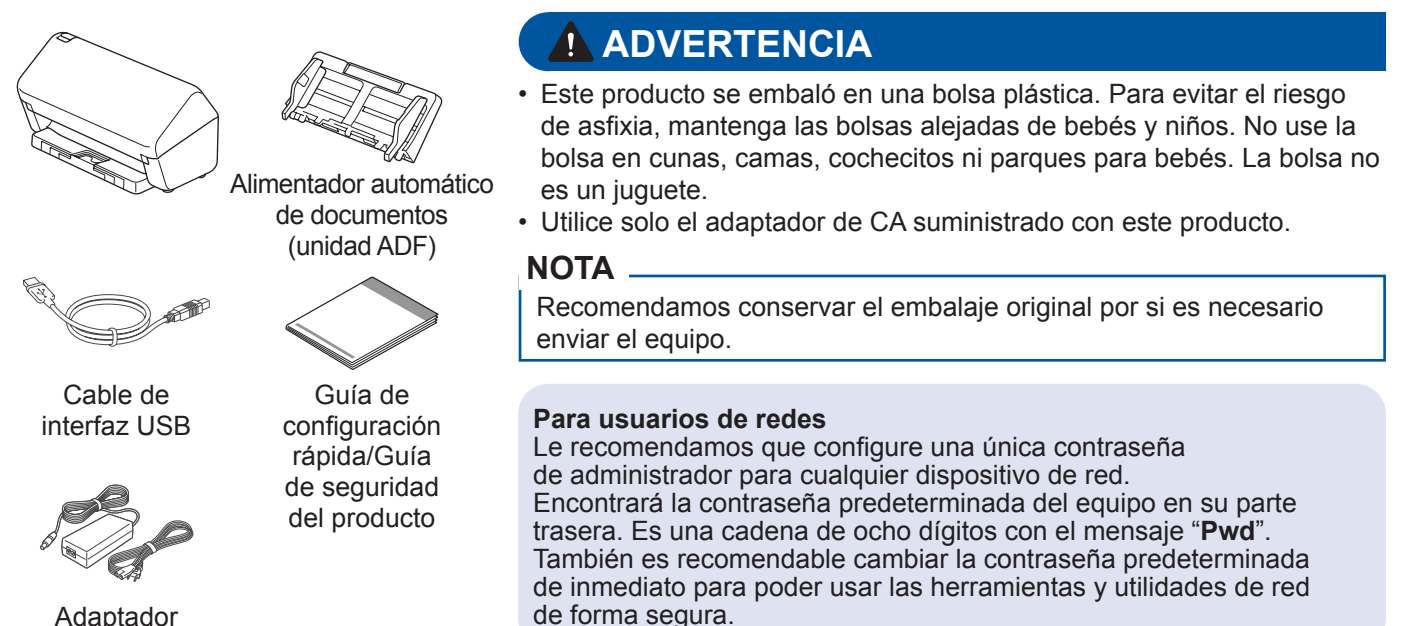

de CA

A menos que se indique lo contrario, las ilustraciones de esta guía corresponden al modelo ADS-4300N.

### **Preparación del equipo 2**

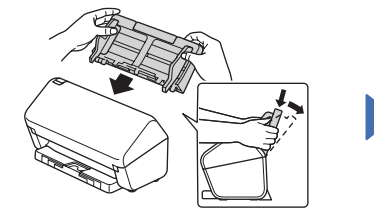

Conecte el alimentador automático de documentos (unidad ADF) con firmeza hasta que se fije.

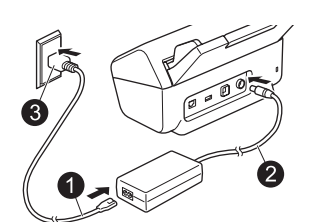

Conecte el adaptador de CA.

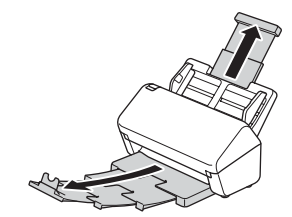

**Desplieque** las bandejas.

### **NOTA**

A la hora de cargar un documento, primero mueva el papel y alinee los bordes antes de cargarlo en el alimentador automático de documentos (unidad ADF).

### **Selección del idioma (solo para ADS-3300W/ADS-4700W/ADS-4900W) 3**

**Presione**  $\left| \cdot \right|$  [Ajustes/Settings] > [Conf. inicial/Initial Setup] > [Sel. idioma/Local Language | y seleccione su idioma. Presione  $\Box$ .

### **Conexión del equipo e instalación del software**

Seleccione el método de escaneado que prefiera y elija el método de conexión.

### **A Uso del escáner con la computadora o el dispositivo móvil**

Visite [setup.brother.com](http://setup.brother.com) para descargar e instalar software de Brother.

**4**

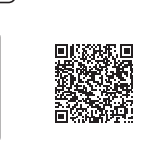

**Para computadoras Mac**:<br>Visite support brother.com/manuals.<br>Visite [support.brother.com/manuals](http://support.brother.com/manuals). Visite [support.brother.com/mac](http://support.brother.com/mac) para descargar software de Brother.

Siga las instrucciones que aparecen en la pantalla para continuar con la instalación.

### **Para dispositivos móviles**:

- Configure la conexión manualmente.
- Si tiene conexión con su enrutador o punto de acceso mediante un cable LAN, también puede conectar su equipo. Para obtener más información, consulte la *Guía del usuario online*.

# **Finalizar**

**[setup.brother.com](http://setup.brother.com) Cuando termine, reinicie la computadora.**<br> **setup.brother.com Cuando termine**, reinicie la computadora.

- Para obtener el firmware más reciente, visite [support.brother.com/up7](http://support.brother.com/up7).
- Si esto no funciona, intente realizar la configuración manualmente.

Para obtener instrucciones detalladas sobre el escaneado, consulte la *Guía del usuario online*, disponible en

### **Uso del escáner como dispositivo independiente (solo para ADS-3300W/ADS-4300N/ B ADS-4700W/ADS-4900W)**

Conecte el equipo a la red mediante un cable de red o Wi-Fi®. Puede configurar su conexión Wi-Fi mediante el panel de control del equipo o su computadora.

### **Configuración inalámbrica manual (solo para ADS-3300W/ADS-4700W/ADS-4900W)**

Si no tiene una computadora conectada a la red o si no puede conectar el equipo mediante su computadora, intente configurar la conexión manualmente.

- 1. Presione  $\sum$  > [Buscar red Wi-Fi] > [Sí].
- 2. Seleccione el SSID (nombre de red). Escriba la clave de red (contraseña).

Cuando la configuración inalámbrica se haya realizado correctamente, se mostrará [Conectada] en la pantalla LCD.

Si no encuentra el SSID o la clave de red, póngase en contacto con el administrador de red o con el fabricante del enrutador o del punto de acceso inalámbrico.

### **NOTA**

- Si la configuración no se realiza correctamente, reinicie el equipo y el punto de acceso inalámbrico o enrutador. Luego, repita estos pasos.
- Si usa una computadora, regrese a **A** para instalar el software.

### **NOTA**

Si la configuración no se realiza correctamente, visite [support.brother.com](http://support.brother.com), donde encontrará manuales, información para solucionar problemas y las preguntas más frecuentes. Para consultar las especificaciones del producto, consulte la *Guía del usuario online*.

### **Indicadores LED (solo para ADS-3100/ADS-4300N)**

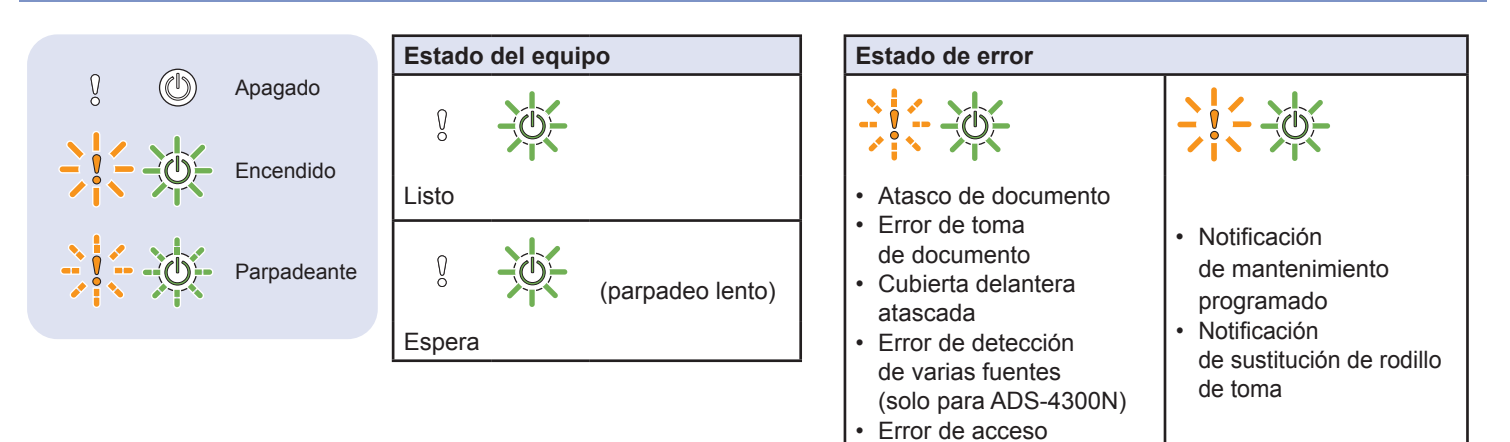

Para obtener más información sobre solución de problemas en el equipo, consulte la *Guía del usuario online*.

El hecho de no seguir estas instrucciones podría aumentar el riesgo de sufrir lesiones personales o daños materiales, incluyendo los originados por un incendio, una descarga eléctrica, quemaduras o asfixia.

# **Símbolos y convenciones utilizados en la documentación**

En la documentación se utilizan los siguientes símbolos y convenciones.

# **ADVERTENCIA**

ADVERTENCIA indica una situación potencialmente peligrosa que, si no se evita, puede provocar la muerte o daños graves.

# **AVISO**

AVISO indica una situación potencialmente peligrosa que, de no evitarse, puede provocar lesiones leves o moderadas.

## **IMPORTANTE**

IMPORTANTE indica una situación potencialmente peligrosa que, si no se evita, puede producir daños materiales o pérdida de la funcionalidad del producto.

## **NOTA**

Las notas le indican cómo debe responder ante situaciones que puedan presentarse o dan consejos sobre el funcionamiento de una operación con otras funciones.

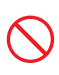

Los iconos de prohibición indican acciones que no se deben realizar.

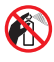

Este icono indica que no se deben utilizar aerosoles inflamables.

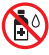

Este icono indica que no se deben utilizar disolventes orgánicos como el alcohol ni otros líquidos.

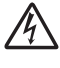

Los iconos de peligro eléctrico alertan sobre posibles descargas eléctricas.

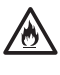

Los iconos de peligro de incendio avisan sobre la posibilidad de incendio.

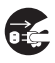

Los iconos de desconexión indican que debe desenchufar el equipo.

(Solo para ADS-3300W/ADS-4700W/ADS-4900W)

Courier New El texto escrito en la fuente Courier New identifica los mensajes que aparecen en la pantalla LCD del equipo.

Respete todas las advertencias e instrucciones que se muestran en el equipo.

## **NOTA**

Las ilustraciones de esta guía corresponden al modelo ADS-4300N.

# **Compilación y publicación**

Este manual fue compilado y publicado bajo la supervisión de Brother Industries, Ltd. y contiene información referente a las descripciones de los productos más recientes y a sus especificaciones.

El contenido de este manual y las especificaciones descritas de este producto están sujetos a cambios sin previo aviso.

Brother se reserva el derecho de modificar sin previo aviso las especificaciones y materiales aquí contenidos, y no asumirá responsabilidad alguna por daños de cualquier índole (incluidos los daños derivados) producidos por basarse en el material presentado en la publicación, incluidos, entre otros, errores tipográficos y de otra naturaleza.

# **Elección de una ubicación**

Coloque el equipo y el adaptador de CA (a partir de ahora, denominados de forma colectiva "la unidad") sobre una superficie plana, nivelada y estable que no reciba golpes ni vibraciones, como un escritorio. Elija una ubicación donde la temperatura se mantenga entre los 5 y los 35 °C (41 y 95 °F) y la humedad sea del 20% al 80% (sin condensación).

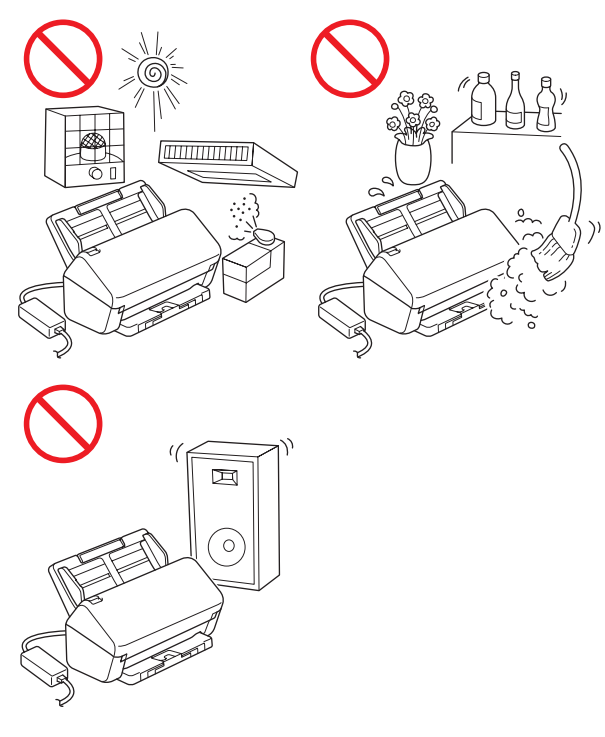

# **ADVERTENCIA**

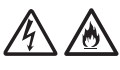

Debe conectar la unidad a una fuente de alimentación de CA dentro del intervalo de voltaje indicado en las *Especificaciones* de la *Guía del usuario online*. NO lo conecte a una fuente de alimentación de CC ni a un inversor de corriente. Si lo hace, podría provocar una descarga eléctrica o un incendio. Si no está seguro respecto del tipo de fuente de alimentación que tiene, póngase en contacto con un electricista cualificado.

Este producto se debe instalar cerca de un tomacorriente de CA de fácil acceso. En caso de emergencia, deberá desenchufar el adaptador de CA del tomacorriente de CA para desconectar por completo el suministro eléctrico.

### **IMPORTANTE**

- Brother no puede aceptar ninguna responsabilidad financiera ni de ninguna otra índole que pueda resultar del uso de esta información, entre otras, las responsabilidades por daños directos, indirectos o especiales. No existen garantías ampliadas ni se otorgan garantías de ese tipo por medio de este documento.
- Se certifica que este equipo cumple con las normas de la FCC, que se aplican solamente dentro de Estados Unidos.

NO exponga la unidad a la luz directa del sol, a un calor excesivo, a llamas, a gases corrosivos, a la humedad o al polvo.

NO coloque la unidad sobre una moqueta o alfombra, ya que la expondrá al polvo. Si expone la unidad al polvo podría producirse un cortocircuito eléctrico o un incendio. Posiblemente, también dañe la unidad o quede sin funcionamiento.

NO coloque la unidad cerca de calefactores, aires acondicionados, ventiladores eléctricos, refrigeradores, radiadores ni agua. Si lo hace, puede crear el riesgo de un cortocircuito o incendio si la unidad entra en contacto con agua (incluso la condensación de los equipos de calefacción, aire acondicionado o ventilación puede ser suficiente para crear un cortocircuito o un incendio).

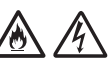

NO coloque la unidad cerca de productos químicos ni en un lugar en el que se puedan derramar sobre ella. Si algún producto químico entra en contacto con la unidad, podría producirse un incendio o una descarga eléctrica. En especial, los solventes orgánicos o líquidos tales como el benceno, diluyente para pintura, quitaesmalte o desodorante pueden fundir o disolver la cubierta plástica y/o los cables, con el consiguiente riesgo de incendio o descarga eléctrica. Estos u otros químicos también podrían ocasionar que la unidad tenga un mal funcionamiento o que se descolore.

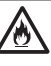

El producto se debe colocar de manera que no esté en contacto con una pared ni otro dispositivo. De lo contrario, podría haber riesgo de sobrecalentamiento o de incendio. Es necesario que la zona entre el producto y la pared esté despejada.

# **AVISO**

Evite colocar la unidad en una zona de alto tráfico. Si lo hace, asegúrese de que la unidad esté en una ubicación segura donde no corra el riesgo de que la derriben accidentalmente, lo que podría ocasionarle lesiones a usted o daños graves a la unidad.

Asegúrese de que los cables conectados a la unidad estén anclados para que no haya peligros de tropiezo.

Asegúrese de que ninguna parte de la unidad sobresalga del escritorio o del soporte donde esté colocada. Asegúrese de que la unidad se encuentre en una superficie plana, nivelada, estable y sin vibraciones. Si no se siguen estas precauciones, la unidad podría caerse y, además de provocarle lesiones a usted o a otros, podría resultar gravemente dañada.

### **IMPORTANTE**

- NO coloque el equipo junto a fuentes de interferencia, como altavoces o unidades base de teléfonos inalámbricos que no sean de Brother. Si lo hace, puede interferir con el funcionamiento de los componentes electrónicos del equipo.
- NO conecte el equipo a un tomacorriente de CA controlado por interruptores de pared o temporizadores automáticos. La interrupción del suministro podría borrar información de la memoria del equipo y el reinicio reiterado podría dañar la unidad.

# **Uso seguro de la unidad**

# **ADVERTENCIA**

### **PELIGROS DE DESCARGA ELÉCTRICA**

*Si no se tienen en cuenta las advertencias de esta sección, se podría crear un riesgo de descarga eléctrica. Además, podría producirse un cortocircuito eléctrico, lo que podría provocar un incendio.*

Dentro de la unidad, hay electrodos de alto voltaje. Antes de acceder al interior del equipo, incluso para el mantenimiento rutinario como sería el caso de la limpieza, asegúrese de haber desenchufado el adaptador de CA del tomacorriente de CA, además de haber desconectado cualquier cable Ethernet (solo para modelos de red) del equipo.

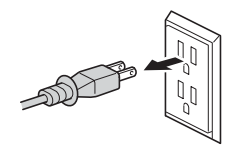

(Ejemplo para EE. UU.)

NO inserte objetos de ningún tipo dentro de la unidad a través de las aberturas o ranuras del equipo, ya que podrían tocar puntos de voltaje peligrosos o provocar cortocircuitos en los componentes.

NO continúe usando el equipo si se cayó o está dañado. En su lugar, desenchúfela del tomacorriente y póngase en contacto con el personal de servicio autorizado de Brother.

Si entra agua, otros líquidos u objetos metálicos en la unidad, desenchúfela de inmediato del tomacorriente de CA y comuníquese con el personal de servicio autorizado de Brother.

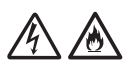

Seguridad del cable de alimentación:

- Utilice únicamente el cable de alimentación que se proporciona con este producto.
- NO permita que ningún objeto quede apoyado sobre el cable de alimentación.
- NO coloque la unidad en un sitio donde las personas puedan pisar el cable.
- NO coloque la unidad en una posición en la que el cable quede estirado o de manera que se realice presión sobre él, ya que esto podría desgastar o raer el cable.
- NO use la unidad ni manipule el cable si este está desgastado o raído. Si el cable está desgastado o raído, desconecte la unidad, pero NO toque la parte dañada o raída.
- Brother recomienda encarecidamente NO usar ningún tipo de cable alargador.

## **Seguridad del adaptador de CA**

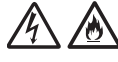

Utilice solamente el adaptador de CA proporcionado con la unidad. Enchufe el adaptador de CA solamente en un tomacorriente con un voltaje dentro del rango indicado en la sección *Especificaciones* de la *Guía del usuario online*. De lo contrario, puede sufrir lesiones personales o bien provocar lesiones a otros, daños en el equipo o daños en otros objetos. Brother no asume ninguna responsabilidad por los daños derivados del uso de un adaptador de CA que no sea el especificado.

NO utilice un adaptador de CA dañado.

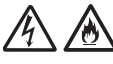

NO dañe o altere el adaptador de CA, ni coloque objetos pesados sobre él.

NO doble el cable del adaptador de CA ni tire de él.

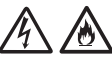

NO deje caer, golpee ni dañe de ninguna otra manera el adaptador de CA.

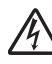

NO use ni toque la unidad durante una tormenta eléctrica si el adaptador de CA está enchufado. Si el equipo se utiliza durante una tormenta eléctrica, podría existir un riesgo remoto de descarga eléctrica causada por los rayos.

# 八色

Cuando desconecte el adaptador de CA del equipo o del tomacorriente, sostenga siempre el conector, no el cable, y tire firmemente. De lo contrario, podría provocar que los cables de alimentación se rompan o se expongan o producir un riesgo de incendio o descarga eléctrica.

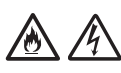

Asegúrese de que un extremo del adaptador de CA se encuentre firmemente enchufado a un tomacorriente estándar y que el otro extremo se encuentre también firmemente enchufado al bloque del adaptador. No utilice un tomacorriente que no esté instalado con firmeza. Si el adaptador de CA no está totalmente enchufado en el tomacorriente y en el bloque del adaptador, el adaptador podría calentarse o incendiarse.

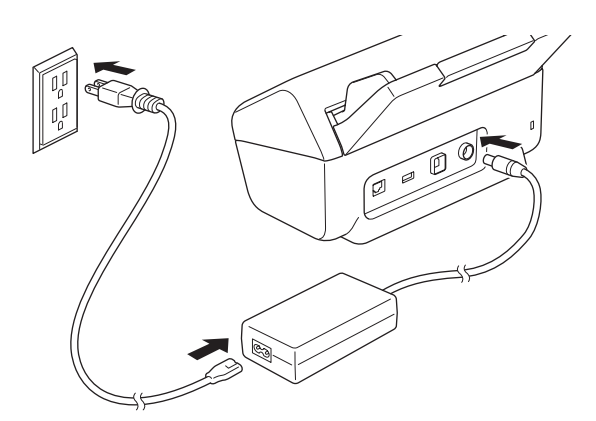

(Ejemplo para EE. UU.)

NO exceda la entrada ni la salida nominales que se indican en la etiqueta aprobada del adaptador de CA.

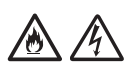

NO conecte el adaptador de CA suministrado a otros productos.

### **PELIGROS DE INCENDIO**

*Si no se siguen las advertencias indicadas en esta sección, puede haber riesgo de incendio.*

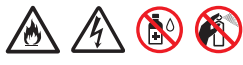

Al limpiar el interior o el exterior de la unidad, NO utilice sustancias inflamables ni ningún tipo de aerosol, líquido o disolvente orgánico que contenga alcohol o amoniaco. Si lo hace, puede provocar un incendio o una descarga eléctrica.

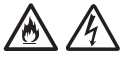

No desmonte ni modifique la unidad. De lo contrario, podría provocar un incendio o una descarga eléctrica. Si la unidad requiere reparaciones, póngase en contacto con el personal de servicio autorizado de Brother.

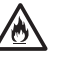

Si la unidad se calienta, libera humo o produce olores fuertes, desenchúfela inmediatamente del tomacorriente y llame al servicio de atención al cliente de Brother.

/6

NO toque el adaptador de CA ni manipule el enchufe con las manos mojadas.

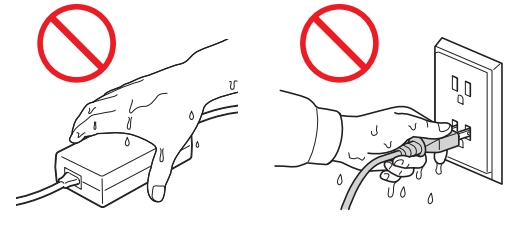

(Ejemplo para EE. UU.)

 **AVISO**

NO haga presión sobre el equipo ni aplique peso sobre este, ni lo utilice para ningún otro propósito que no sea para el que fue creado.

Espere hasta que todas las páginas hayan salido del interior del equipo antes de tomarlas con la mano o, de lo contrario, podría lastimarse los dedos pillándoselos con un rodillo.

Para evitar cortarse, no deslice la mano o los dedos ni raspe con ellos a lo largo de los bordes de la hoja portadora (no incluida).

Algunas partes del equipo pueden provocar heridas si la cubierta (la parte que se muestra sombreada) se cierra con fuerza. Tenga cuidado al colocar las manos encima o cerca de la parte sombreada.

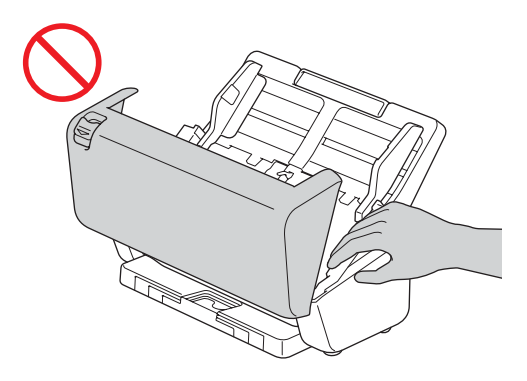

NO transporte el equipo sujetándolo por el alimentador automático de documentos (unidad ADF). Esto podría provocar que el alimentador automático de documentos (unidad ADF) se separara del equipo. Para transportarlo, coloque las manos debajo del cuerpo del equipo.

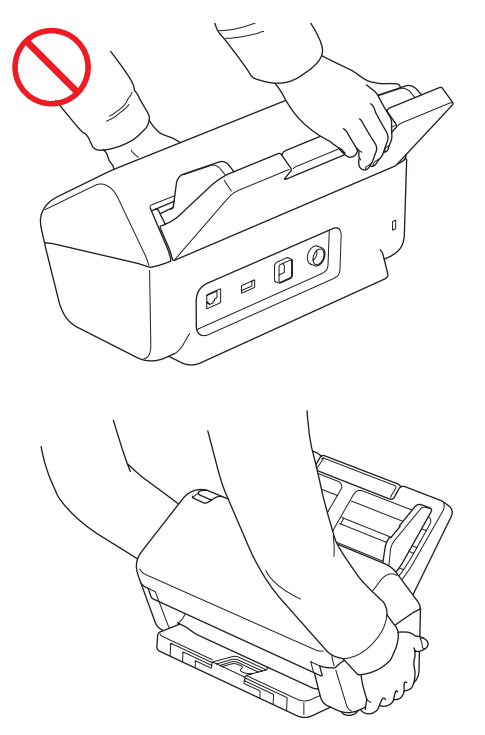

Cuando se conecta este producto junto con otros dispositivos a una computadora mediante cables USB, es posible que sienta una descarga eléctrica cuando toque las piezas metálicas del producto.

Si no va a utilizar la unidad durante un tiempo prolongado, desconecte el adaptador de CA del tomacorriente.

NO mueva el adaptador de CA ni juegue con él. De lo contrario, puede sufrir lesiones personales o bien provocar lesiones a otros.

# **ADVERTENCIA**

Tenga cuidado al utilizar el equipo a fin de evitar que se introduzcan prendas de vestir (en especial mangas, corbatas, etc.), cabello o accesorios en el equipo. De lo contrario, podría sufrir daños. En caso de que un objeto se meta en el equipo, desconecte de inmediato el equipo de la fuente de alimentación.

### **IMPORTANTE**

- La interrupción de la alimentación eléctrica puede borrar la información existente en la memoria del equipo.
- NO coloque objetos sobre la unidad.
- Si el equipo no funciona de forma normal cuando se siguen las instrucciones de funcionamiento, ajuste únicamente los controles que se describen en las instrucciones de funcionamiento. Si ajusta otros controles de manera incorrecta, podrían ocasionarse daños o exposición mínima a ondas electromagnéticas, y esto requerirá un arduo trabajo de un técnico calificado para restaurar el equipo a su funcionamiento normal.
- Si el rendimiento del equipo se modifica. podría indicar que es necesario realizar tareas de mantenimiento.
- (Solo para modelos con pantalla táctil) NO toque la pantalla táctil mientras arranca el equipo. Esto podría provocar un error.

## **Instrucciones de seguridad importante**

NO intente realizar el mantenimiento de la unidad usted mismo, ya que abrir o quitar las cubiertas podría exponerlo a puntos de voltaje peligrosos y otros riesgos, y podría invalidar la garantía. Remita todas las tareas de servicio técnico al Centro de servicio técnico autorizado de Brother. Para conocer la ubicación del centro de servicio autorizado de Brother más cercano, llame al:

En EE. UU.: 1-877-BROTHER (1-877-276-8437)

# **Regulación**

## **ADVERTENCIA**

**Este producto se debe instalar cerca de un tomacorriente de CA de fácil acceso. En caso de emergencia, deberá desenchufar el adaptador de CA del tomacorriente de CA para desconectar por completo el suministro eléctrico.**

### **IMPORTANTE**

- Brother no puede aceptar ninguna responsabilidad financiera ni de ninguna otra índole que pueda resultar del uso de esta información, entre otras, las responsabilidades por daños directos, indirectos o especiales. No existen garantías ampliadas ni se otorgan garantías de ese tipo por medio de este documento.
- Se certifica que este equipo cumple con las normas de la FCC, que se aplican solamente dentro de Estados Unidos.

### **Declaración de conformidad para proveedores de la Comisión Federal de Comunicaciones (FCC) (solo para EE. UU.)**

Parte responsable: Brother International Corporation 200 Crossing Boulevard Bridgewater, NJ 08807-0911 EE. UU. Tel.: (908) 704-1700

Declara que el producto:

Nombre del producto: ADS-3100/ADS-3300W/ ADS‑4300N/ADS-4700W/ADS-4900W

Cumple la Parte 15 de las Normas de la FCC. Su utilización está sujeta a las dos condiciones siguientes: (1) Este dispositivo no debe causar interferencias dañinas y (2) este dispositivo debe aceptar cualquier interferencia que reciba, incluidas las que puedan causar una operación no deseada.

Este equipo ha sido probado y se ha determinado que cumple con los límites establecidos para dispositivos digitales Clase B, de conformidad con la Parte 15 de las Normas de la FCC. Estos límites están diseñados para ofrecer una protección razonable contra las interferencias perjudiciales en una instalación doméstica. Este equipo genera, utiliza y puede irradiar energía de radiofrecuencia y, si no se instala y se utiliza de acuerdo con las instrucciones suministradas, podría ocasionar interferencias perjudiciales para las comunicaciones por radio. No obstante, no se puede garantizar que no se vayan a producir este tipo de interferencias en una instalación en particular. Si este equipo ocasiona interferencias perjudiciales en la recepción de radio o televisión, lo que puede comprobarse encendiendo y apagando el equipo, se recomienda que el usuario intente corregir la interferencia mediante una de las siguientes acciones:

- $\blacksquare$  Reoriente o reubique la antena de recepción.
- Aumente la separación entre el equipo y el receptor.
- No conecte el equipo a un tomacorriente del mismo circuito que el receptor.
- Para obtener avuda, póngase en contacto con un técnico especializado en radio o televisión.

(Modelos de red inalámbrica únicamente)

■ Este transmisor no debe ubicarse junto a otra antena o transmisor ni utilizarse conjuntamente con uno u otro.

### **IMPORTANTE**

- Los cambios o las modificaciones no aprobados expresamente por Brother Industries, Ltd. podrían anular la autorización que tiene el usuario para utilizar este equipo.
- Se debe usar un cable de interfaz blindado para garantizar el cumplimiento de los límites para dispositivos digitales Clase B.

### **Cumplimiento del requisito 15.407 (c) (solo para ADS-4900W) de la FCC**

El software siempre inicia la transmisión de datos. Después, esta se pasa por el MAC, la banda base digital y análoga y, finalmente, hasta el chip de RF. El MAC inicia varios paquetes especiales. Es la única forma de que la banda de base digital active el transmisor de RF, que luego se desactiva al final del paquete. Por tanto, el transmisor solo estará activado durante la transmisión de uno de los paquetes mencionados. Dicho de otro modo, el dispositivo interrumpirá automáticamente la transmisión en caso de que falte información para transmitir o se produzca un error de funcionamiento.

Tolerancia de frecuencias: ± 20 ppm

## **Declaración de cumplimiento de Industry Canada (solo para Canadá)**

Este dispositivo cumple las especificaciones estándares de radio (RSS) exentas de licencia de Industry Canada. Su utilización está sujeta a las dos condiciones siguientes: (1) este dispositivo no debe causar interferencias y (2) este dispositivo debe aceptar cualquier interferencia, incluidas las que puedan causar una operación no deseada del dispositivo.

Le present appareil est conforme aux CNR d'Industrie Canada applicables aux appareils radio exempts de licence. L'exploitation est autorisee aux deux conditions suivantes: (1) l'appareil ne doit pas produire de brouillage, et (2) l'utilisateur de l'appareil doit accepter tout brouillage radioelectrique subi, meme si le brouillage est susceptible d'en compromettre le fonctionnement.

Solo para uso en interiores (5150 MHz-5350 MHz) (solo para ADS-4900W)

Pour usage intérieur seulement (5150 MHz-5350 MHz) (ADS-4900W uniquement)

# **Para uso exclusivo en Canadá y Estados Unidos**

Estos equipos están fabricados para su uso exclusivo en Canadá y Estados Unidos. No se recomienda su uso en el exterior, ya que los requisitos de alimentación del equipo podrían no ser compatibles con la corriente disponible en los países extranjeros. El uso de los modelos para EE. UU. o Canadá fuera de estos países se realiza bajo la responsabilidad del usuario y puede acarrear la anulación de la garantía.

## **Conexión LAN (solo modelos con la función de LAN cableada)**

# **AVISO**

NO conecte este producto a una conexión LAN que esté sujeta a sobrevoltaje.

## **Declaración de calificación International ENERGY STAR® (solo para EE. UU. y Canadá)**

El objetivo del programa internacional de ENERGY STAR® es promover el desarrollo y la popularización de equipos que utilicen eficientemente los recursos energéticos.

Como socio de ENERGY STAR®, Brother Industries, Ltd. ha determinado que este producto cumple con las especificaciones de eficiencia energética de ENERGY STAR®.

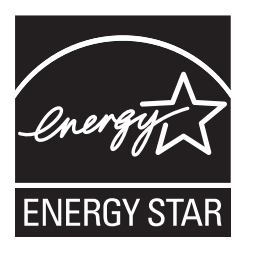

# **Aviso de exposición a la RF (EE. UU. o Canadá únicamente) (modelos inalámbricos únicamente)**

Este equipo cumple con los límites de exposición a radiación de FCC/IC establecidos para un entorno sin control y cumple con las directrices de exposición a radiofrecuencia (RF) FCC y RSS-102 de la normativa de exposición a radiofrecuencia RF. Este equipo debe instalarse y operar manteniendo el radiador a 20 cm o más del cuerpo de una persona.

Cet équipement est conforme aux limites d'exposition aux rayonnements énoncées pour un environnement non contrôlé et respecte les lignes directrices d'exposition aux fréquences radioélectriques (RF) de la FCC et les règles d'exposition aux fréquences radioélectriques (RF) CNR-102 de l'IC. Cet équipement doit être installé et utilisé en gardant une distance de 20 cm ou plus entre le radiateur et le corps humain.

## **Conexión inalámbrica (solo para México y modelos inalámbricos)**

La operación de este equipo está sujeta a las siguientes dos condiciones:

(1) es posible que este equipo o dispositivo no cause interferencia perjudicial y (2) este equipo o dispositivo debe aceptar cualquier interferencia, incluyendo la que pueda causar su operación no deseada.

# **Marcas comerciales**

Mac es una marca comercial de Apple Inc. registrada en EE. UU. y en otros países.

Wi-Fi es una marca comercial registrada de Wi-Fi Alliance®.

Todas las empresas cuyos programas de software se mencionan en el presente manual cuentan con un Contrato de Licencia de Software específico para sus programas patentados.

**Los nombres comerciales y los nombres de productos de las empresas que aparecen en los productos Brother, los documentos relacionados y cualquier otro material son marcas comerciales o marcas comerciales registradas de esas respectivas empresas.**

### **Copyright y licencia**

© 2021 Brother Industries, Ltd. Reservados todos los derechos.

# **Limitaciones legales del copiado o escaneado**

Las reproducciones en color de determinados documentos son ilegales y pueden conllevar responsabilidades penales o civiles.

El listado siguiente tiene por finalidad servir de guía y no debe interpretarse como un listado completo de todas las prohibiciones posibles. En caso de duda, le sugerimos que consulte con las autoridades o los asesores apropiados respecto de la documentación específica.

No se pueden copiar ni escanear los siguientes documentos emitidos por el gobierno estadounidense o canadiense o por cualquiera de sus agencias, estados, territorios o provincias.

- Papel moneda
- Bonos u otros certificados de deuda
- Certificados de depósito
- Sellos fiscales (cancelados o no)
- Documentos de convocatoria al servicio militar
- Pasaportes
- Estampillas postales de Estados Unidos/Canadá (canceladas o no)
- Estampillas para alimentos
- Documentos relacionados con la inmigración
- Cheques o pagarés girados por dependencias de gobierno
- Credenciales o insignias de identificación
- Licencias y certificados de título de automotores según ciertas leyes estatales o provinciales

Es posible que la reproducción o el escaneo de obras protegidas por copyright esté regulada por leyes federales, estatales o locales. Para obtener más información, consulte a la autoridad o asesor apropiado.

## **Para solicitar una versión impresa de la Guía del usuario online, comuníquese con nosotros:**

### **Chile y Bolivia:**

Tel.: 800-541-000/Correo electrónico: info@brother.cl

### **Perú:**

Tel.: 0800-00-066/Correo electrónico: info@brother.com.pe

### **México:**

Tel.: 01-800-759-6000/01-800-759-8000 URL: [www.brother.com.mx](http://www.brother.com.mx)

**Argentina, Paraguay y Uruguay:**

En Argentina: [www.brother.com.ar](http://www.brother.com.ar) En Paraguay: [www.brother.com.py](http://www.brother.com.py) En Uruguay: [www.brother.com.uy](http://www.brother.com.uy)

### **Otros países de Latinoamérica y el Caribe:**

Tel.: 888-800-7303\* (hora del este, EE. UU.) Correo electrónico: CALASales@brother.com \* AT&T USADirect® Service no está disponible en todas las ubicaciones. Las llamadas a este número pueden generar cargos. Comuníquese con su empresa telefónica local para obtener más información.

# **Exención de responsabilidad**

Brother se exime de cualquier garantía en relación con la evasión, mitigación o no ocurrencia de cualquier avería, falla, caída del sistema, bloqueo, infección por virus, daño en los datos o desaparición de estos, así como cualquier otro tipo de error, al usar este producto. HASTA EL PUNTO PERMITIDO POR LA LEGISLACIÓN APLICABLE, BROTHER NO SERÁ RESPONSABLE DE NINGÚN BENEFICIO PERDIDO NI DE NINGÚN DAÑO INDIRECTO, ESPECIAL, INCIDENTAL, CONSECUENTE, EJEMPLAR O PUNITIVO SUFRIDO POR EL CLIENTE O CUALQUIER OTRO TERCERO.

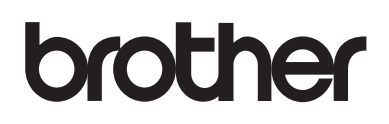

**Visítenos en la red [www.brother.com](http://www.brother.com)**

El uso de estos equipos está aprobado únicamente en el país de compra. Las empresas locales de Brother o sus distribuidores solo aceptarán equipos comprados en sus propios países.

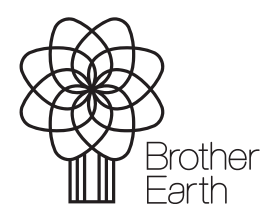

Mes de publicación: 9/2021 US-SPA Versión 0

[www.brotherearth.com](http://www.brotherearth.com)